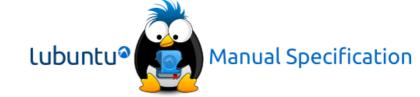

## **Table of Contents**

| Introduction                                   | What is Lubuntu?<br>Thanks for using Lubuntu<br>Authors                              |
|------------------------------------------------|--------------------------------------------------------------------------------------|
| Chapter 1: Installing Lubuntu                  | Short blurb                                                                          |
| Chapter 1.1: Retrieving the image              | Images we offer<br>Download methods available<br>Verifying the image                 |
| Chapter 1.2: Booting the image                 | Burning the image somewhere<br>Virtualization<br>BIOS<br>Secure boot<br>Boot options |
| Chapter 1.3: Installation process              | Complete installation process Different installation options Rebooting               |
| Chapter 2: Upgrading from<br>Lubuntu 16.04 LTS | Short blurb                                                                          |
| Chapter 2.1: do-release-upgrade                | Upgrading via do-release-upgrade                                                     |
| Chapter 2.2: Software Updates                  | Upgrade via the GUI                                                                  |
| <b>Chapter 3: Applications</b>                 | List of default applications                                                         |
| Chapter 3.1: Internet applications             | List of Internet applications<br>Short blurb                                         |
| Chapter 3.1.1: Firefox                         | Description<br>Usage and screenshots<br>Version<br>How to launch                     |
| Chapter 3.1.2: Pidgin                          | Description<br>Usage and screenshots<br>Version<br>How to launch                     |
| Chapter 3.1.3: Sylpheed                        | Description<br>Usage and screenshots<br>Version<br>How to launch                     |
| Chapter 3.1.4: Transmission                    | Description<br>Usage and screenshots                                                 |
|                                                | Osage and servensmoes                                                                |

| -                                |                                                                  |
|----------------------------------|------------------------------------------------------------------|
|                                  | Version<br>How to launch                                         |
| Chapter 3.2: Office applications | List of Office applications<br>Short blurb                       |
| Chapter 3.2.1: AbiWord           | Description<br>Usage and screenshots<br>Version<br>How to launch |
| Chapter 3.2.2: Gnumeric          | Description Usage and screenshots Version How to launch          |
| Chapter 3.2.3: Document Viewer   | Description Usage and screenshots Version How to launch          |
| Chapter 3.2.4: Simple Scan       | Description Usage and screenshots Version How to launch          |
| Chapter 3.3: Accessories         | List of Accessories<br>Short blurb                               |
| Chapter 3.3.1: mtPaint           | Description Usage and screenshots Version How to launch          |
| Chapter 3.3.2: PCManFM           | Description Usage and screenshots Version How to launch          |
| Chapter 3.3.3: Galculator        | Description<br>Usage and screenshots<br>Version<br>How to launch |
| Chapter 3.3.4: Leafpad           | Description<br>Usage and screenshots<br>Version<br>How to launch |
| Chapter 3.3.5: Screenshot        | Description<br>Usage and screenshots<br>Version<br>How to launch |
| Chapter 3.3.6: Xpad              | Description                                                      |
|                                  |                                                                  |

|                                                                  | Usage and screenshots<br>Version<br>How to launch                                                                                          |
|------------------------------------------------------------------|----------------------------------------------------------------------------------------------------|
| Chapter 3.3.7: Archive Manager                                   | Description<br>Usage and screenshots<br>Version<br>How to launch                                                                           |
| Chapter 3.3.8: Character Map                                     | Description Usage and screenshots Version How to launch                                                                                    |
| Chapter 3.3.9: GNOME MPlayer                                     | Description Usage and screenshots Version How to launch                                                                                    |
| Chapter 3.3.10: PulseAudio Volume<br>Control                     | Description Usage and screenshots Version How to launch                                                                                    |
| Chapter 3.3.11: Xfburn                                           | Description Usage and screenshots Version How to launch                                                                                    |
| Chapter 4: System Configuration, Maintenance, and Administration | Short blurb                                                                                                    |
| Chapter 4.1: Software Updates                                    | Short blurb                                                                                                    |
| Chapter 4.1.1: Software<br>Updater/Software & Updates            | Explain how to use and configure<br>Software Updater as well as<br>Software & Updates and the<br>advantages/disadvantages of using<br>them |
| Chapter 4.1.2: GDebi Package<br>Installer                        | Explain how to use and configure the GDebi Package Installer and the advantages/disadvantages of using it                                  |
| Chapter 4.1.2: Synaptic Package<br>Manager                       | Explain how to use and configure the Synaptic Package Manager and the advantages/disadvantages of using it                                 |
| Chapter 4.1.3: GNOME Software                                    | Description<br>Usage and screenshots                                                                                                    |

|                                                 | Version<br>How to launch                                         |
|-------------------------------------------------|------------------------------------------------------------------|
| Chapter 4.2: Tweaking your desktop              | Short blurb                                                      |
| Chapter 4.2.1: Openbox<br>Configuration Manager | Description<br>Usage and screenshots<br>Version<br>How to launch |
| Chapter 4.2.2: The Customize look and feel tool | Description<br>Usage and screenshots<br>How to launch            |
| Chapter 4.2.3: Monitor settings                 | Description<br>Usage and screenshots<br>How to launch            |
| Chapter 4.2.4: Power Manager                    | Description<br>Usage and screenshots<br>Version<br>How to launch |
| Chapter 4.2.5: XScreenSaver                     | Description<br>Usage and screenshots<br>Version<br>How to launch |
| Chapter 4.2.6: Light Locker Settings            | Description<br>Usage and screenshots<br>How to launch            |
| Chapter 4.2.7: Time and Date                    | Description<br>Usage and screenshots<br>How to launch            |
| Chapter 4.2.8: LXPanel                          | Description<br>Usage and screenshots<br>How to configure         |
| Chapter 4.2.9: Desktop Preferences              | Description<br>Usage and screenshots<br>How to launch            |
| Chapter 4.2.10: Language Support                | Description<br>Usage and screenshots<br>How to launch            |
| Chapter 4.2.11: Keyboard and Mouse              | Description<br>Usage and screenshots<br>How to launch            |
| Chapter 4.2.12: LXSession configuration         | Description<br>Usage and screenshots<br>How to launch            |
|                                                 |                                                                  |

| Chapter 4.2.13: User Management                | How to manage users through the graphical application and the terminal                  |
|------------------------------------------------|-----------------------------------------------------------------------------------------|
| Chapter 4.3: Advanced                          | Short blurb                                                                             |
| Chapter 4.3.1: Network/Network connections     | Description<br>Usage and screenshots<br>How to launch<br>How to configure               |
| Chapter 4.3.2: GNOME Disks                     | Description<br>Usage and screenshots<br>How to launch                                   |
| Chapter 4.3.3: Fcitx Configuration             | Description<br>Usage and screenshots<br>How to launch                                   |
| Chapter 5: Contributing to<br>Lubuntu          | Short blurb and general contact info                                                    |
| Chapter 5.1: Development Team                  | How to get involved with the development team                                           |
| Chapter 5.2: Quality Assurance<br>Team         | How to get involved with the QA team and basic documentation for doing QA related tasks |
| Chapter 5.3: Communications Team               | How to get involved with the communications team                                        |
| Chapter 5.4: Artwork Team                      | How to get involved with the artwork team                                               |
| Chapter 5.5: IRC Team                          | How to get involved with the IRC team                                                   |
| Chapter 5.6: Global Team                       | How to get involved with the Global team                                                |
| Chapter 5.7: Documentation Team                | How to get involved with the documentation team and contributing to this book           |
| Chapter 6: Getting Help and Reporting Problems | Short blurb and basic information                                                       |
| Chapter 6.1: Mailing lists                     | How to send emails to the mailing<br>lists<br>Mailing list conduct                      |
| Chapter 6.2: IRC                               | How to use IRC<br>IRC conduct                                                           |
| Chapter 6.3: Other methods of                  | Other ways you can get help with                                                        |
|                                                |                                                                                         |

| support                           | any problem you are having                                                            |
|-----------------------------------|---------------------------------------------------------------------------------------|
| Chapter 6.4: Reporting bugs       | Reporting bugs properly<br>Bug statuses                                               |
| Appendix A: Using the Terminal    | Explain how to use basic terminal commands and where to learn more about the terminal |
| Appendix B: History of<br>Lubuntu | Where did Lubuntu come from?<br>When was it founded?                                  |
| Appendix C: LXQt                  | Explain what LXQt is What's happening with it? Common questions                       |